Муниципальное образование Щербиновский район муниципальное бюджетное общеобразовательное учреждение средняя общеобразовательная школа № 9 имени Героя Советского Союза Ивана Федосеевича Лубянецкого муниципального образования Щербиновский район станица Новощербиновская

СОГЛАСОВАНО Руководитель центра «Точка роста» М.А.Мосная 29.08.2019

**УТВЕРЖДЕНО** 

решением педагогического совета протокол №1 от 30 августа 2019 года Председатель С.Н.Лобас

Дополнительная общеобразовательная общеразвивающая программа технической направленности

## «Школьный квадрокоптер»

Уровень программы: ознакомительный

Срок реализации: 1 год Возрастная категория: 12-15 лет

Учитель - Коровин Антон Павлович

Данная программа по беспилотным летательным аппаратам научнотехнической направленности.

Актуальность развития этой темы заключается в том, что в настоящий момент в России развиваются нанотехнологии, электроника, механика и программирование. Уникальность беспилотных технологий Заключается в возможности объединить конструирование и программирование в одном курсе, что способствует интегрированию преподавания информатики, математики, физики, черчения, естественных наук с развитием инженерного мышления, через техническое творчество. Техническое творчество мощный инструмент синтеза знаний, закладывающий прочные основы системного мышления. Таким образом, инженерное творчество и лабораторные исследования —многогранная деятельность, которая должна стать составной частью повседневной жизни каждого обучающегося.

Возраст детей, участвующих в реализации данной дополнительной образовательной программы колеблется от 12 до 14 лет.

**Цель:** обучение воспитанников основам робототехники, устройства беспилотных летательных аппаратов, программирования. Развитие творческих способностей в процессе конструирования и проектирования и сборки.

#### **Задачи:**

Обучающие:

- дать первоначальные знания о конструкции беспилотных летательных аппаратов;

- научить приемам сборки и программирования беспилотных летательных аппаратов;

- привить культуру производства и сборки;

- ознакомить с правилами безопасной работы с инструментами.

Воспитывающие:

- формировать творческое отношение к выполняемой работе;

- воспитывать умение работать в коллективе, эффективно распределять обязанности.

Развивающие:

- развивать творческую инициативу и самостоятельность;

- развивать психофизиологические качества учеников: память, внимание, способность логически мыслить, анализировать, концентрировать внимание на главном.

Развивать умения излагать мысли в четкой логической последовательности, отстаивать свою точку зрения, анализировать ситуацию и самостоятельно находить ответы на вопросы путем логических рассуждений.

#### Особенности методики обучения.

Учебно-воспитательный процесс направлен на развитие природных задатков обучающихся, на реализацию их интересов и способностей. Каждое занятие обеспечивает развитие личности ребенка. При планировании и проведении занятий применяется личностно-ориентированная технология обучения, в центре внимания которой неповторимая личность, стремящаяся к реализации своих возможностей, а также системно - деятельностный метод обучения. Данная программа допускает творческий, импровизированный подход со стороны обучающихся и педагога того, что касается возможной замены порядка раздела, введения дополнительного материала, методики проведения занятий. Руководствуясь данной программой, педагог имеет возможность увеличить или уменьшить объем и степень технической сложности материала в зависимости от состава группы и конкретных условий работы. В связи с появлением и развитием в школе новой кружковой работы - «Школьный квадрокоптер» - возникла необходимость в новых методах стимулирования и вознаграждения творческой работы учащихся. Для достижения поставленных педагогических целей **ИСПОЛЬЗУЮТСЯ** следующие нетрадиционные игровые методы:

- Соревнования
- Выездные практические занятия.

Приемы и методы организации занятий.

I Методы организации и осуществления занятий

1. Перцептивный акцент:

а) словесные методы (рассказ, беседа, инструктаж, чтение справочной литературы);

б) наглядные методы (демонстрации мультимедийных презентаций, фотографии);

2. Гностический аспект:

а) иллюстративно - объяснительные методы;

б) репродуктивные методы;

в) проблемные методы (методы проблемного изложения) дается часть готового знания;

г) эвристические (частично-поисковые) большая **ВОЗМОЖНОСТЬ** выбора вариантов;

д) исследовательские –обучающиеся сами открывают и исследуют знания.

3. Логический аспект:

а) индуктивные методы, дедуктивные методы;

б) конкретные и абстрактные методы, синтез и анализ, сравнение, обобщение, абстрагирование, классификация, систематизация, т.е. методы как мыслительные операции..

II Методы стимулирования и мотивации деятельности

Методы стимулирования мотива интереса к занятиям:

познавательные задачи, учебные дискуссии, опора на неожиданность, создание ситуации новизны, ситуации гарантированного успеха и т.д.

Методы стимулирования мотивов долга, сознательности, ответственности, настойчивости: убеждение, требование, приучение, упражнение, поощрение.

Основными принципами обучения являются:

1. Научность. Этот принцип предопределяет сообщение обучаемым только достоверных, проверенных практикой сведений, при отборе которых учитываются новейшие достижения науки и техники.

2. Доступность. Предусматривает соответствие объема и глубины учебного материала уровню общего развития учащихся в данный период, благодаря чему, знания и навыки могут быть сознательно и прочно усвоены.

3. Связь теории с практикой. Обязывает вести обучение так, чтобы обучаемые могли сознательно применять приобретенные ими знания на практике.

4. Воспитательный характер обучения. Процесс обучения является воспитывающим, обучающийся не только приобретает знания и нарабатывает навыки, но и развивает свои способности, умственные и моральные качества.

5.Сознательность и активность обучения. В процессе обучения все действия, которые отрабатывает ученик, должны быть обоснованы. Нужно учить, обучаемых, критически осмысливать, и оценивать факты, делая выводы, разрешать все сомнения с тем, чтобы процесс усвоения и наработки необходимых навыков происходили сознательно, с полной убежденностью в правильности обучения. Активность в обучении предполагает самостоятельность, которая достигается хорошей теоретической и практической подготовкой и работой педагога.

6.Наглядность. Объяснение техники сборки робототехнических средств на конкретных изделиях и программных продукта. Для наглядности применяются существующие видео материалы, а так же материалы своего изготовления.

7.Систематичность и последовательность. Учебный материал дается по определенной системе и в логической последовательности с целью лучшего его освоения. Как правило, этот принцип предусматривает изучение предмета от простого к сложному, от частного к общему.

8. Прочность закрепления знаний, умений и навыков. Качество обучения зависит от того, насколько прочно закрепляются знания, умения и навыки учащихся. Не прочные знания и навыки обычно являются причинами неуверенности и ошибок. Поэтому закрепление умений и навыков должно достигаться неоднократным целенаправленным повторением и тренировкой.

9.Индивидуальный подход в обучении. В процессе обучения педагог исходит из индивидуальных особенностей детей (уравновешенный, неуравновешенный, с хорошей памятью или не очень, с устойчивым вниманием или рассеянный, с хорошей или замедленной реакцией, и т.д.) и, опираясь на сильные стороны ребенка, доводит его подготовленность до уровня общих требований.

Содержание

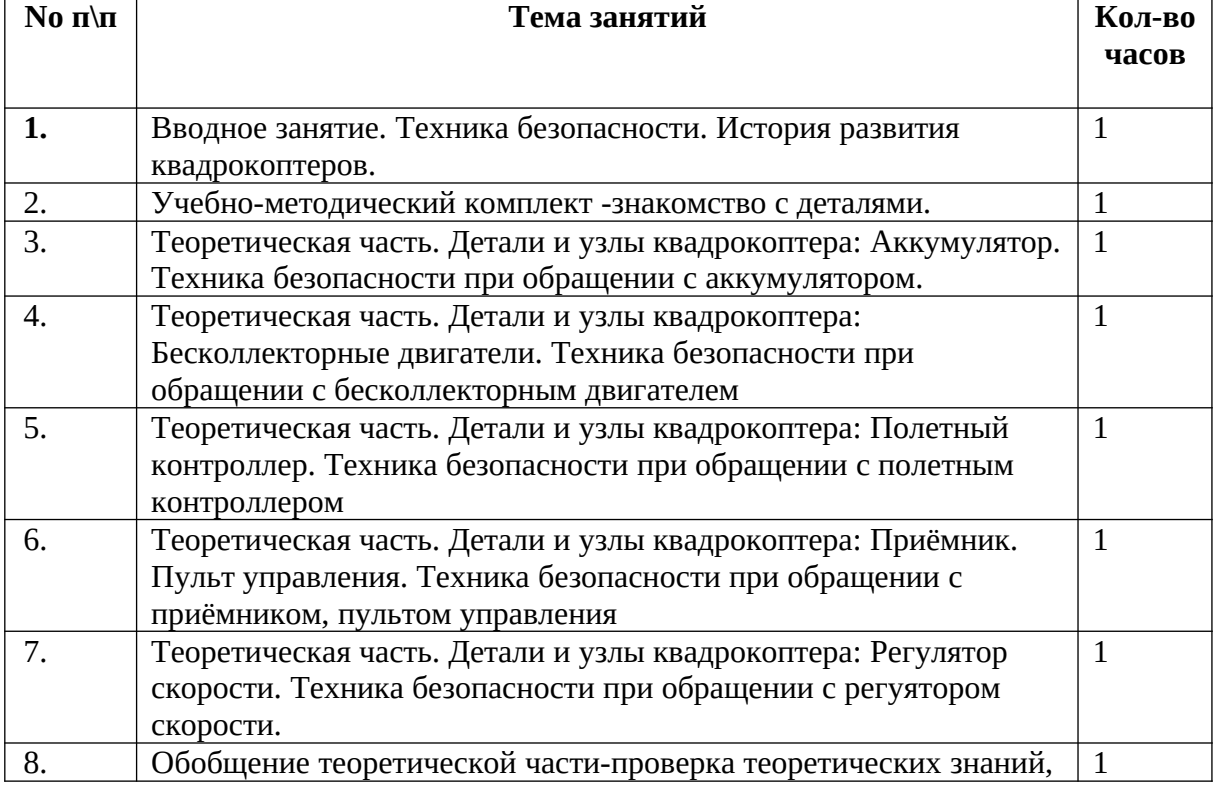

#### **Учебный план**

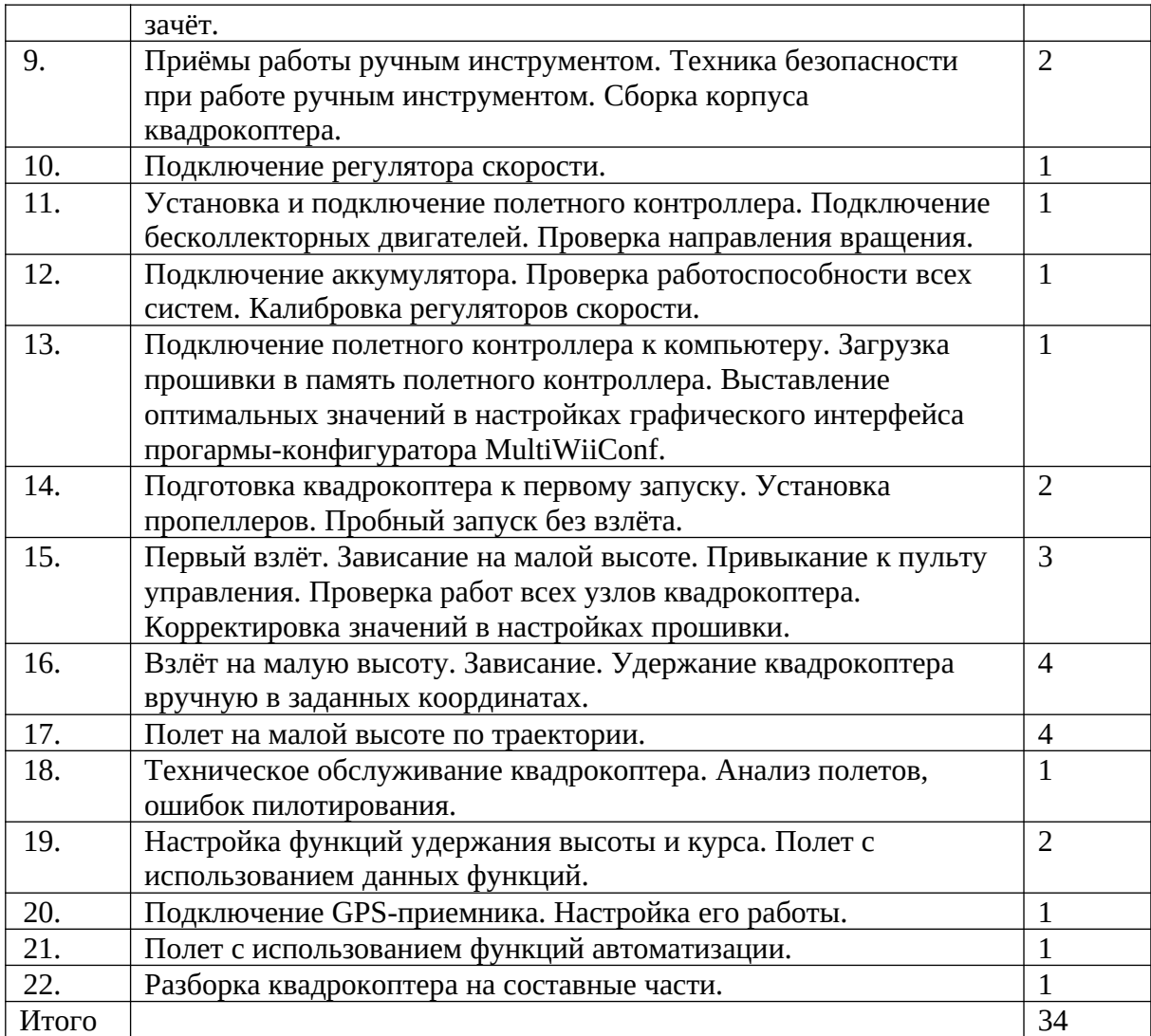

# **ОЖИДАЕМЫЙ РЕЗУЛЬТАТ ОСВОЕНИЯ ПРОГРАММЫ**

По окончанию курса обучения учащиеся должны ЗНАТЬ:

- правила безопасной работы инструментом;

- правила безопасного управления квадрокоптером;

- конструктивные особенности различных моделей, сооружений и механизмов;

- компьютерную среду, включающую в себя графический язык программирования;

- виды подвижных и неподвижных соединений в конструкторе;

- основные приемы сборки компонентов;

- конструктивные особенности узлов квадрокоптера;

- способ передачи программы в полетный контроллер;

- самостоятельно решать технические задачи в процессе сборки конструктора (планирование предстоящих действий, самоконтроль, применять полученные знания, приемы и опыт конструирования с использованием специальных элементов, и других объектов и т.д.);

корректировать программы при необходимости;

УМЕТЬ:

- принимать или намечать учебную задачу, ее конечную цель.

- прогнозировать результаты работы;

- планировать ход выполнения задания;

- рационально выполнять задание;

- руководить работой группы или коллектива;

- управлять квадрокоптером внутри помещения и на улице.

МЕХАНИЗМ ОТСЛЕЖИВАНИЯ РЕЗУЛЬТАТОВ

- соревнования;

- учебно-исследовательские конференции;

- проекты;

.

- отзывы преподавателя и родителей учеников на сайте школы.

Деятельность по реализации Программы За 5 месяцев обучения дается необходимая теоретическая и практическая база, формируются навыки работы. Под руководством педагога, а затем и самостоятельно обучающиеся корректируют настройки своего аппарата.

После сборки проверяют готовность к полёту и постепенно переходят к практическим занятиям, а именно к полётам

### **Календарно-тематическое планирование курса внеурочной деятельности «Школьный квадрокоптер» 7 класс (34 часа) 2019-2020 год**

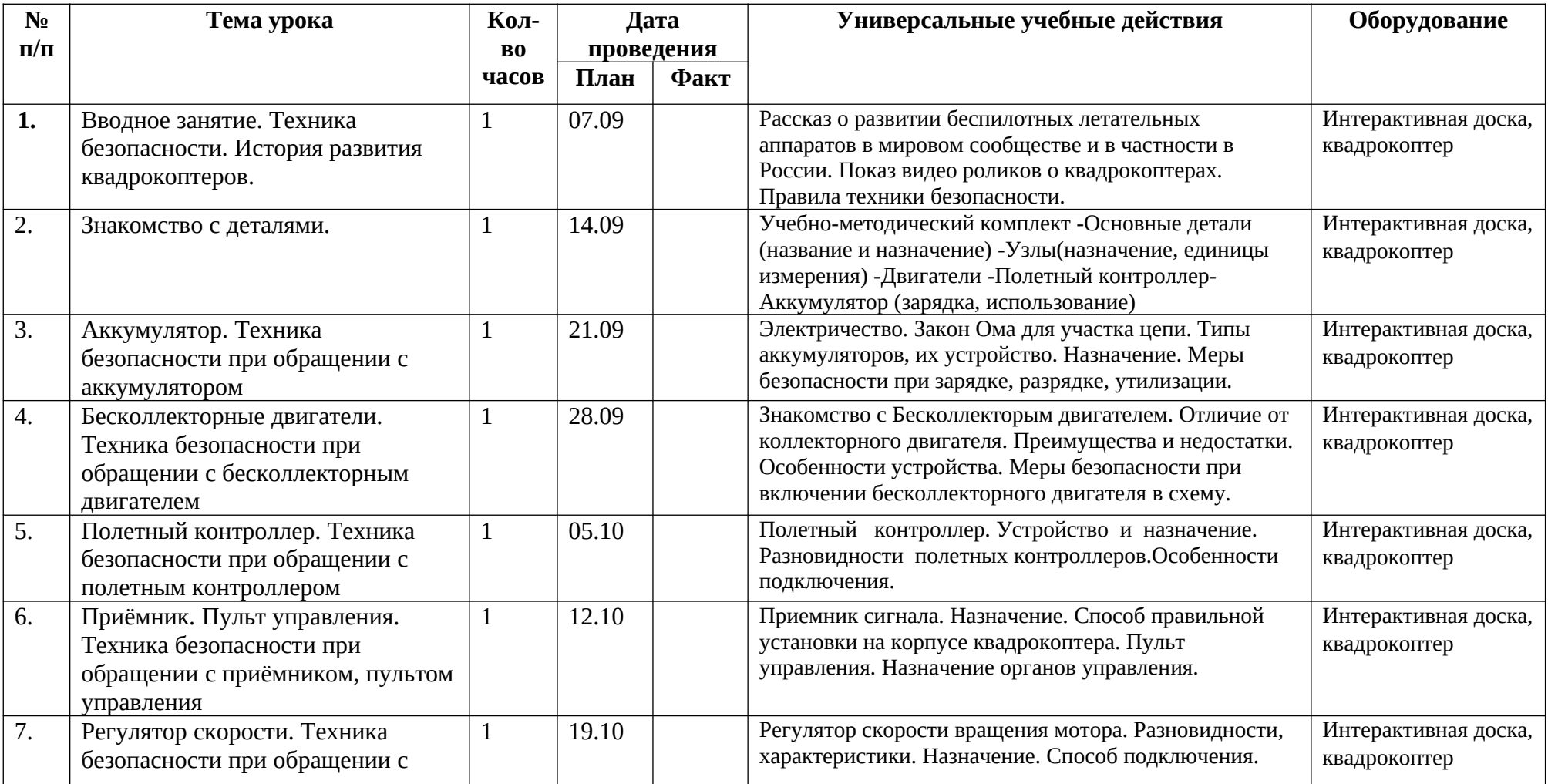

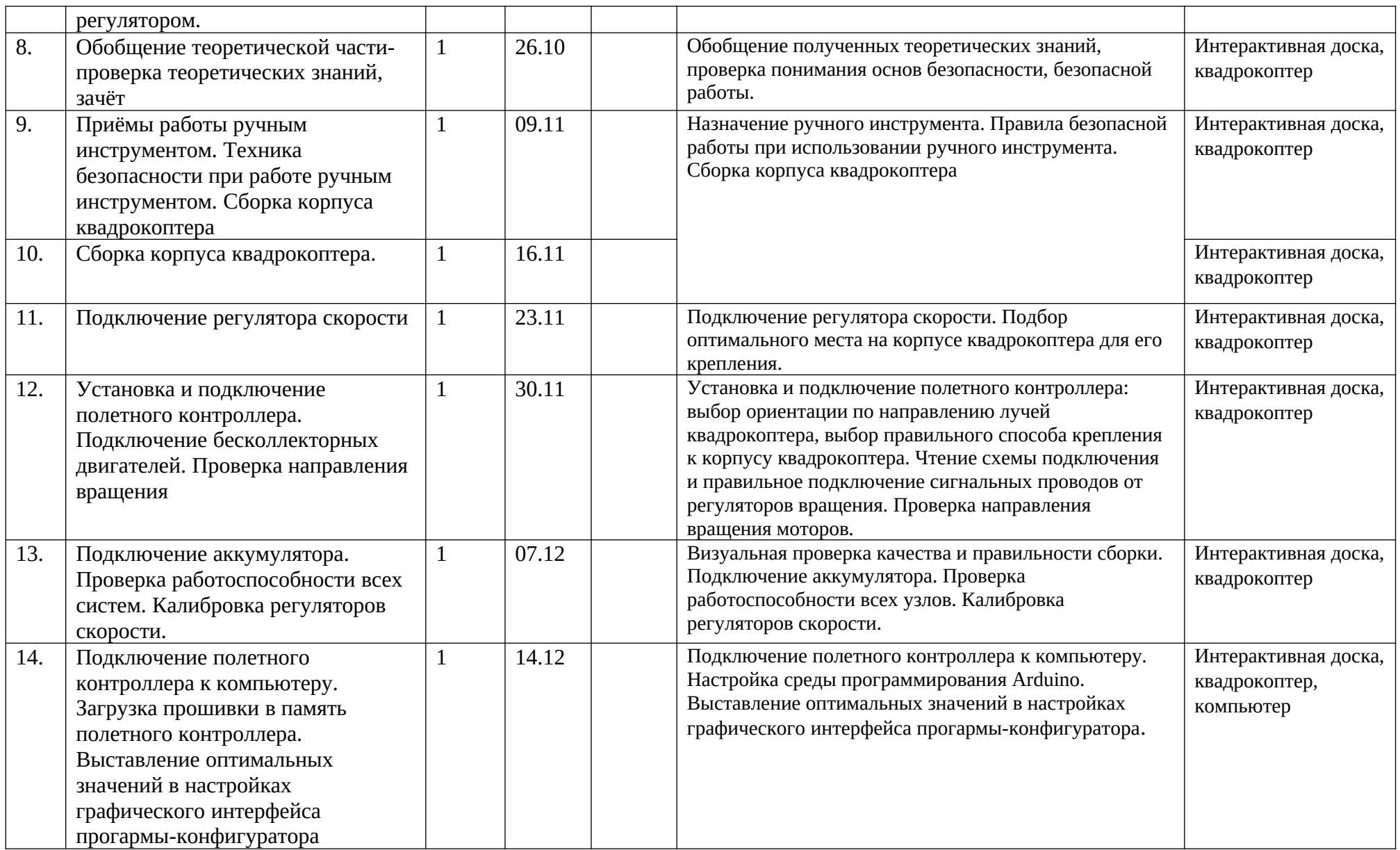

![](_page_9_Picture_228.jpeg)

![](_page_10_Picture_237.jpeg)

## **Календарно-тематическое планирование курса внеурочной деятельности «Школьный квадрокоптер» 8 класс (34 часа) 2019-2020 год**

![](_page_11_Picture_253.jpeg)

![](_page_12_Picture_245.jpeg)

![](_page_13_Picture_228.jpeg)

![](_page_14_Picture_237.jpeg)